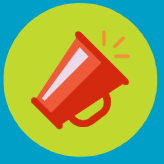

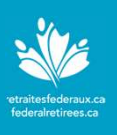

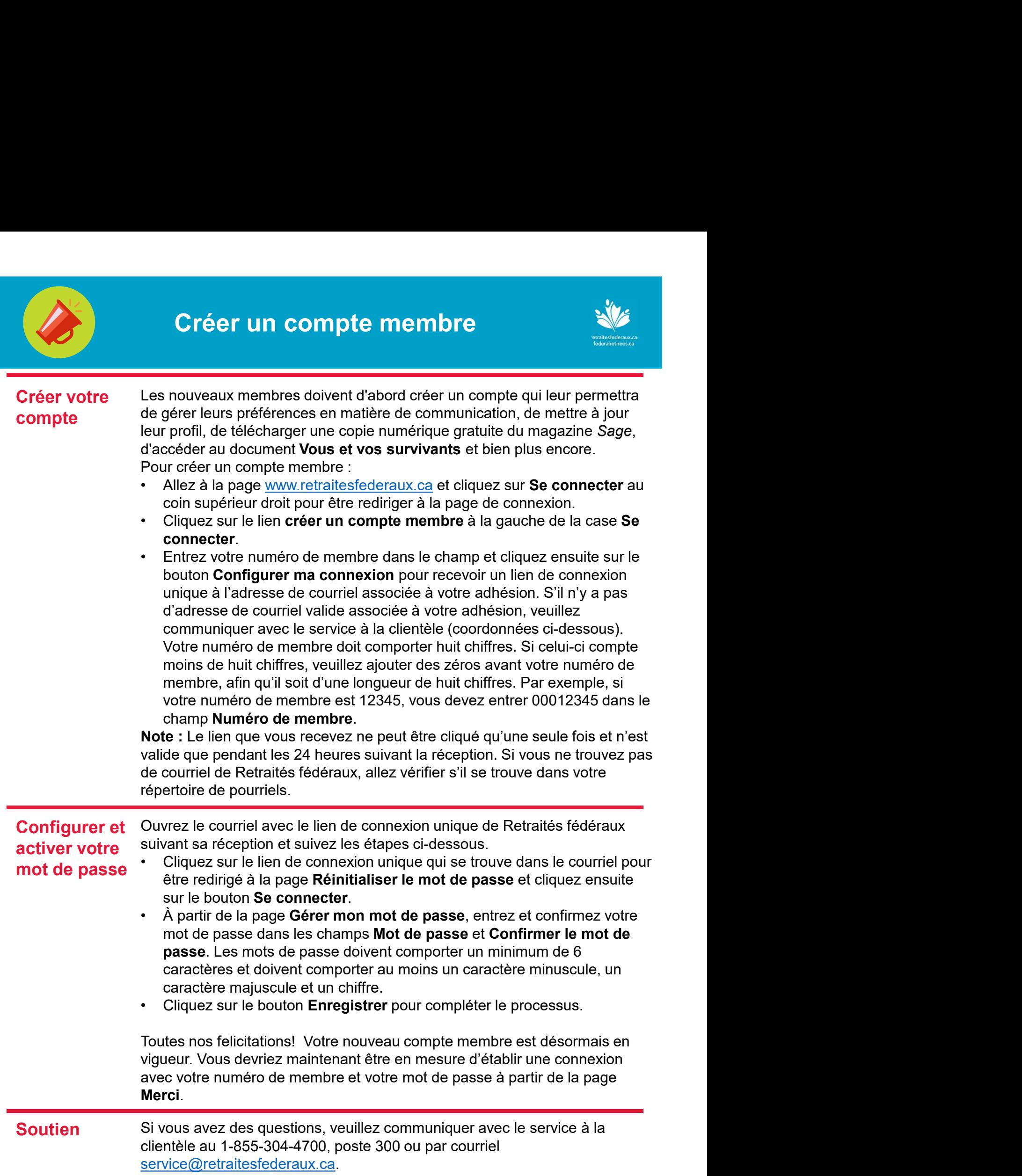

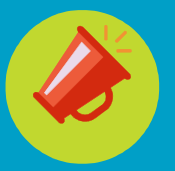

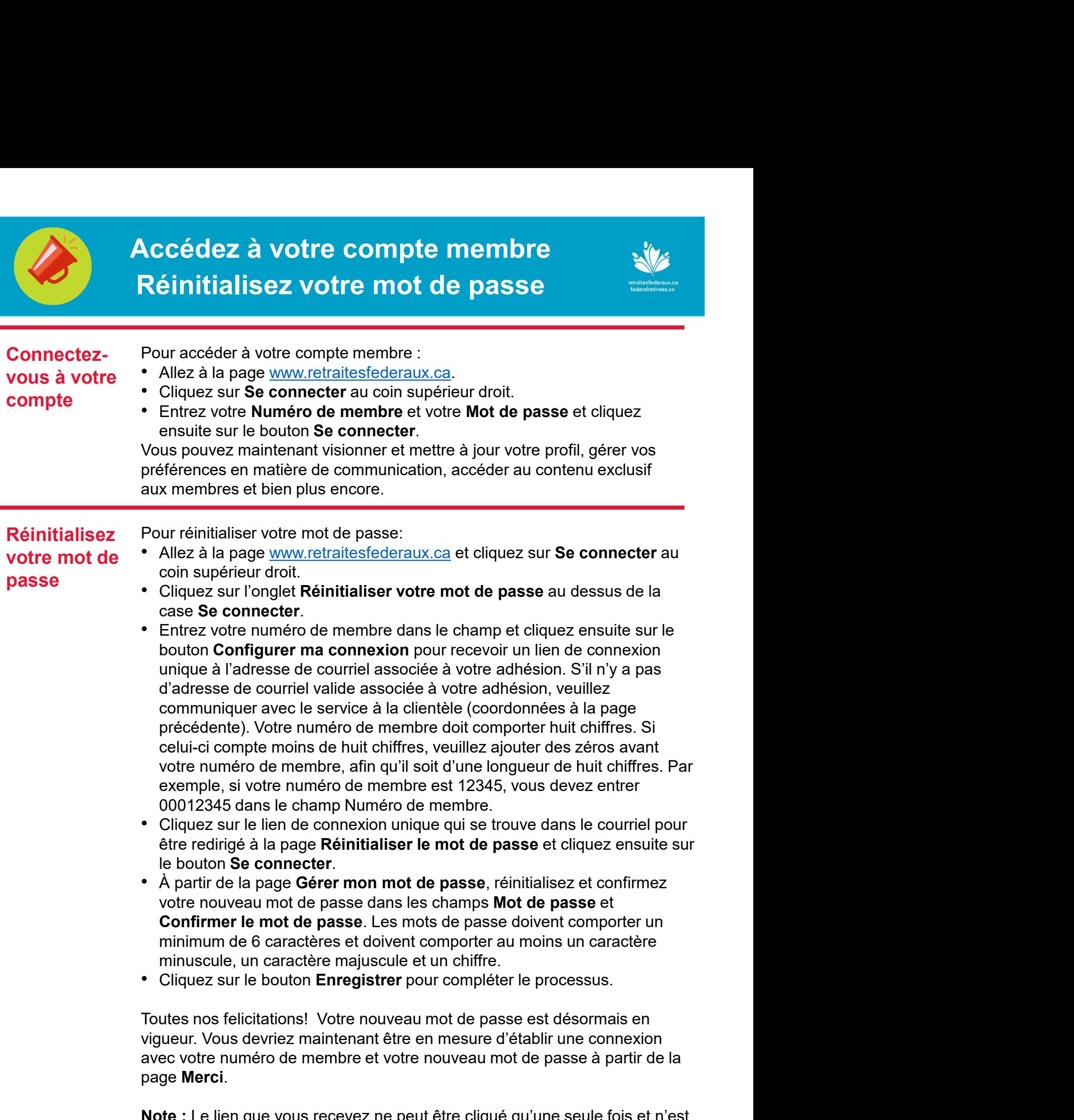

Note : Le lien que vous recevez ne peut être cliqué qu'une seule fois et n'est valide que pendant les 24 heures suivant la réception. Si vous ne trouvez pas de courriel de Retraités fédéraux, allez vérifier s'il se trouve dans votre répertoire de pourriels.